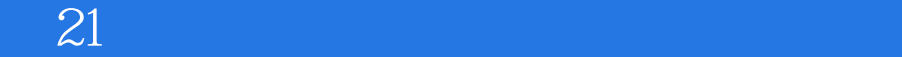

 $21$ 

- 13 ISBN 9787560423050
- 10 ISBN 7560423051

出版时间:2011-12

版权说明:本站所提供下载的PDF图书仅提供预览和简介以及在线试读,请支持正版图书。

## www.tushu000.com

ISBN 9787560423050

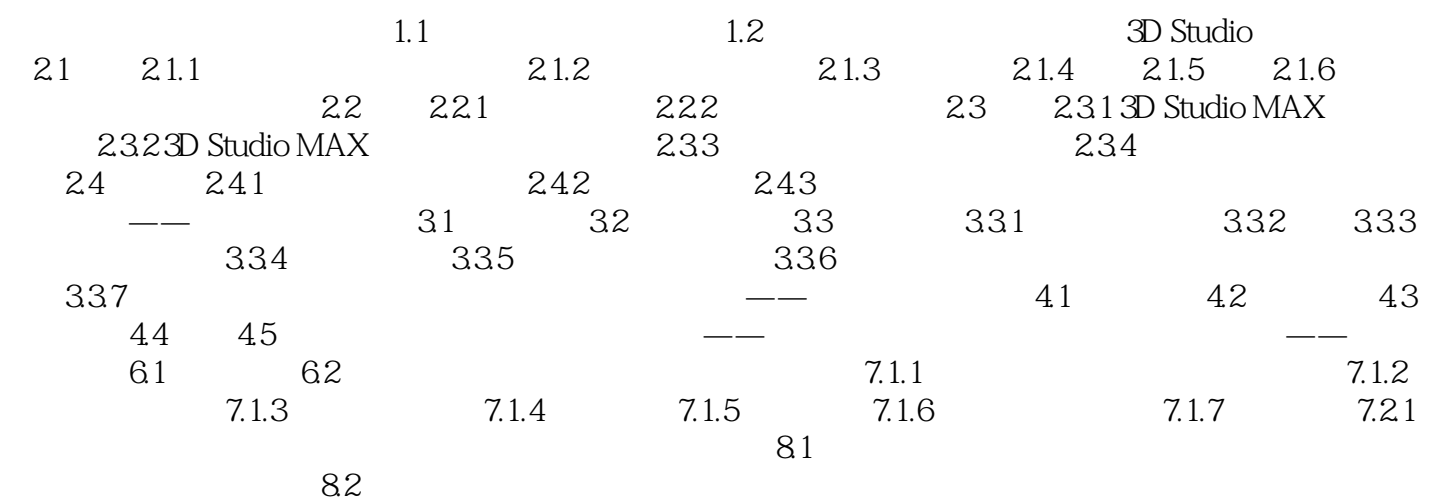

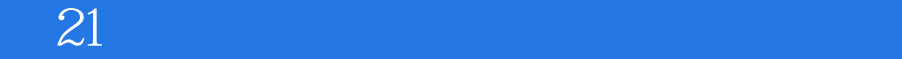

本站所提供下载的PDF图书仅提供预览和简介,请支持正版图书。

:www.tushu000.com